$\frac{1}{3}$   $\frac{18}{3}$  3

# 116 SQL REPLACE

## 116 SQL REPLACE

#### REPLACE(string,oldsubstring,newsubstring)

 $\bullet$  string -

- oldsubstring -
- newsubstring oldsubstring

oldsubstring REPLACE

REPLACE **EXECUTE A FIGURE REPLACE REPLACE EXECUTE A FIGURE 2019 newsubstring** 

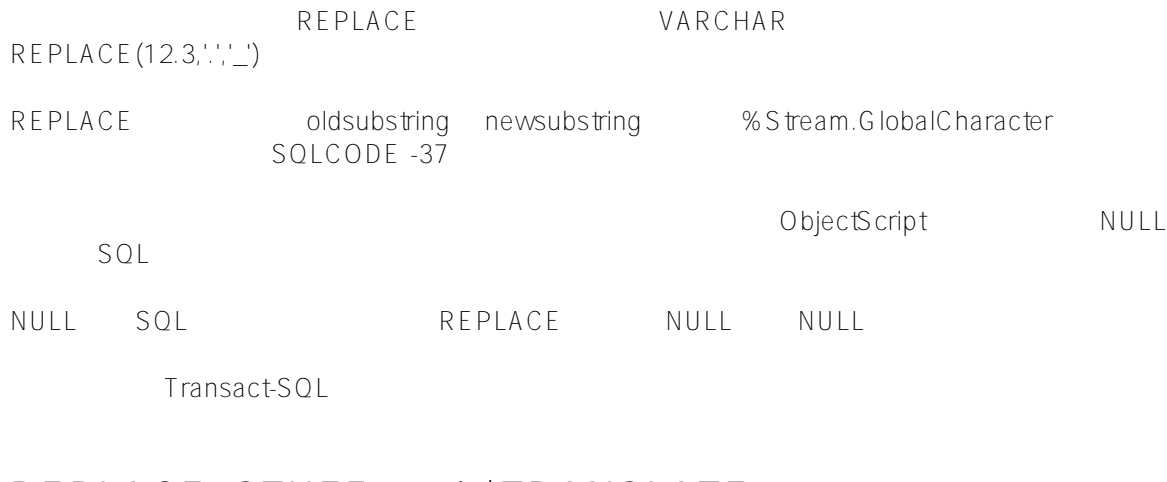

### **REPLACE, STUFF, and \$TRANSLATE**

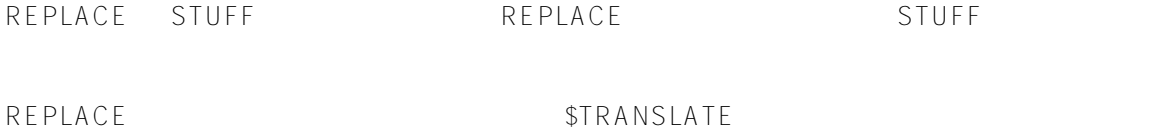

```
\sum_{i=1}^{n}"P"
SELECT REPLACE('PING PONG','P','K')
KING KONG
      以下嵌入式 SQL 示例搜索子字符串"KANSAS"的每个实例,并将其替换为子字符串"NEBRASKA":
/// d ##class(PHA.TEST.SQLFunction).Replace()
ClassMethod Replace()
{
    s str = "KANSAS, ARKANSAS, NEBRASKA"
    &sql(
       SELECT REPLACE(:str,'KANSAS','NEBRASKA') INTO :x
     )
    w !,"SQLCODE=",SQLCODE
    w !,"Output string=",x
}
DHC-APP>d ##class(PHA.TEST.SQLFunction).Replace()
SQLCODE=0
Output string=NEBRASKA, ARNEBRASKA, NEBRASKA
       REPLACE (")
SELECT REPLACE('','','Nothing'),
       REPLACE('PING PONG','','K'),
       REPLACE('PING PONG','P','')
Nothing PING PONG ING ONG
       REPLACE NULL NULL REPLACE
NULL,
SELECT REPLACE(NULL,'K','P'),
      REPLACE(NULL,NULL,'P'),
       REPLACE('PING PONG',NULL,'K'),
       REPLACE('PING PONG','P',NULL),
       REPLACE('PING PONG','Z',NULL)
NULL NULL NULL NULL NULL
```
Published on InterSystems Developer Community (https://community.intersystems.com)

```
SQL NULL NULL SQL ObjectScript
NULL:
/// d ##class(PHA.TEST.SQLFunction).Replace1()
ClassMethod Replace1()
{
    s a = " &sql(
         SELECT 
            REPLACE(:a,'K','P'),
             REPLACE(:a,:a,'P'),
            REPLACE('PING PONG', :a, 'K'),
             REPLACE('PING PONG','P',:a),
             REPLACE('PING PONG','Z',:a)
        INTO :v,:w,:x,:y,:z )
     w !,"SQLCODE=",SQLCODE
     w !,"Output string=",v
     w !,"Output string=",w
     w !,"Output string=",x
     w !,"Output string=",y
     w !,"Output string=",z
}
DHC-APP>d ##class(PHA.TEST.SQLFunction).Replace1()
SQLCODE=0
Output string=
Output string=
Output string=
Output string=
Output string=
```
#### [#SQL](https://cn.community.intersystems.com/tags/sql) [#Caché](https://cn.community.intersystems.com/tags/cach%C3%A9)

 **源 URL:** https://cn.community.intersystems.com/post/%E7%AC%AC116%E7%AB%A0-sql%E5%87%BD%E6%95 %B0-replace